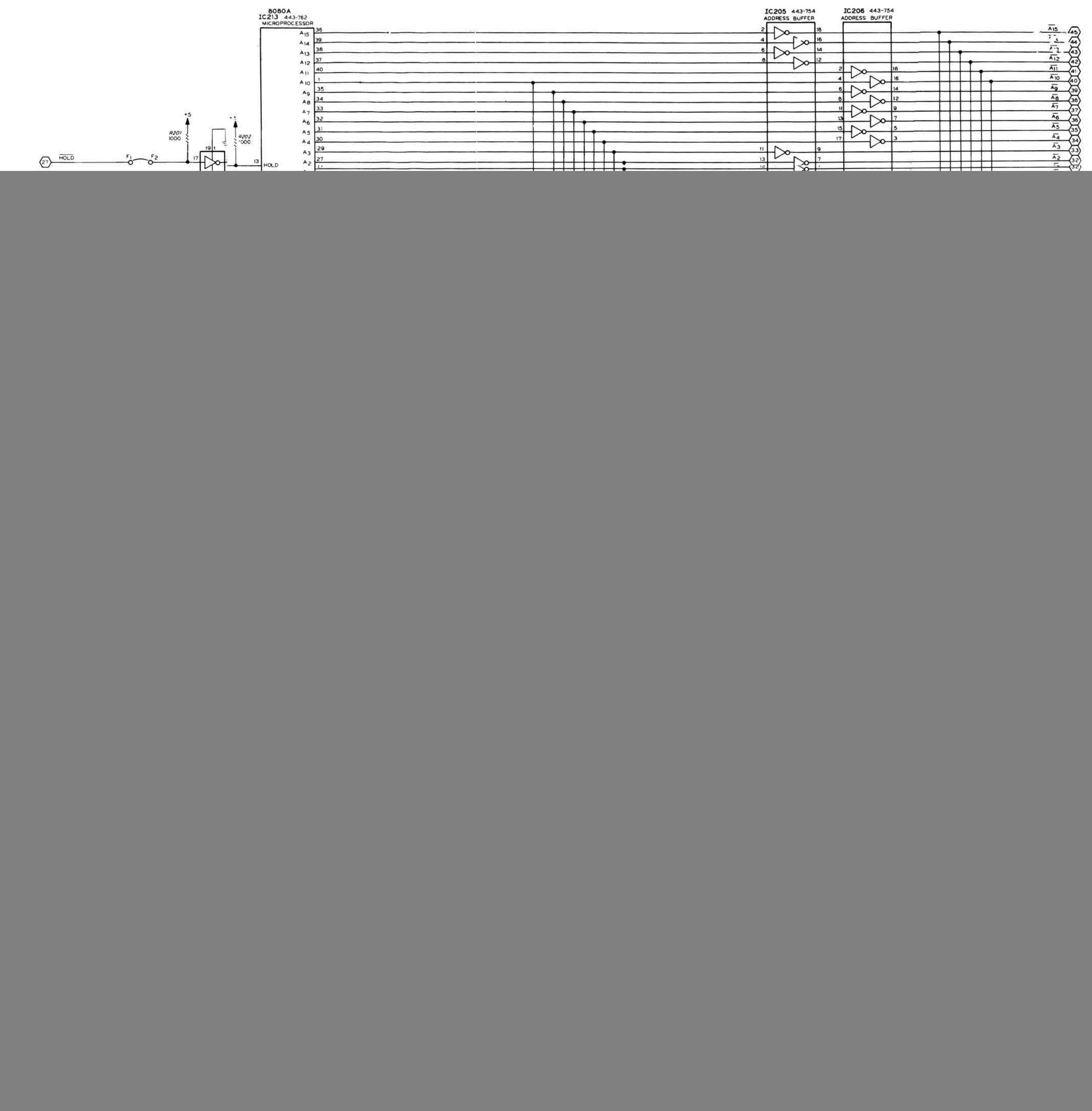

All Rights Reserved Printed in the United States of America